## Amazing Grace - level 1

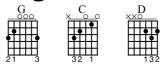

Standard tuning

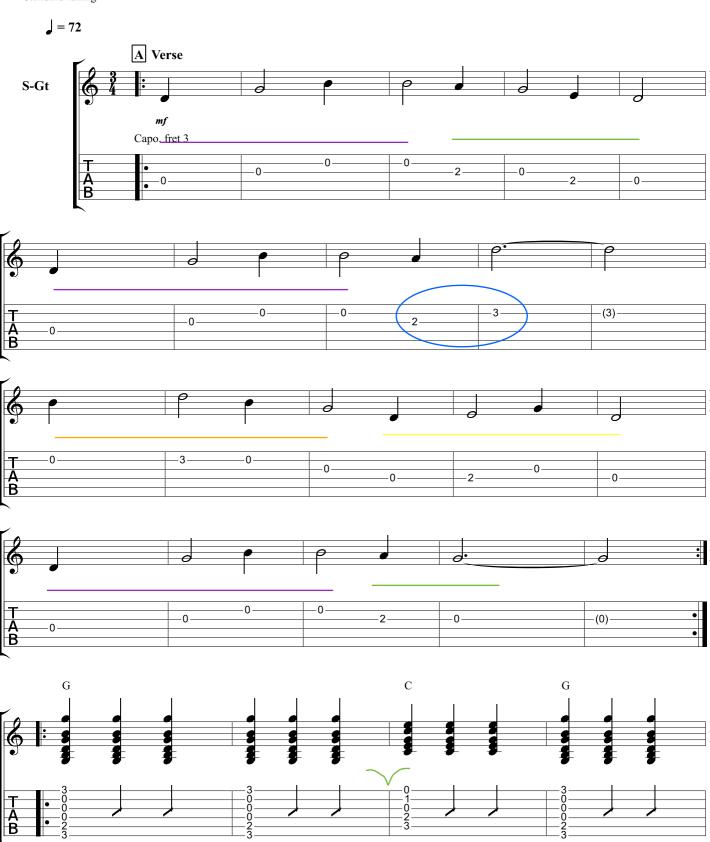

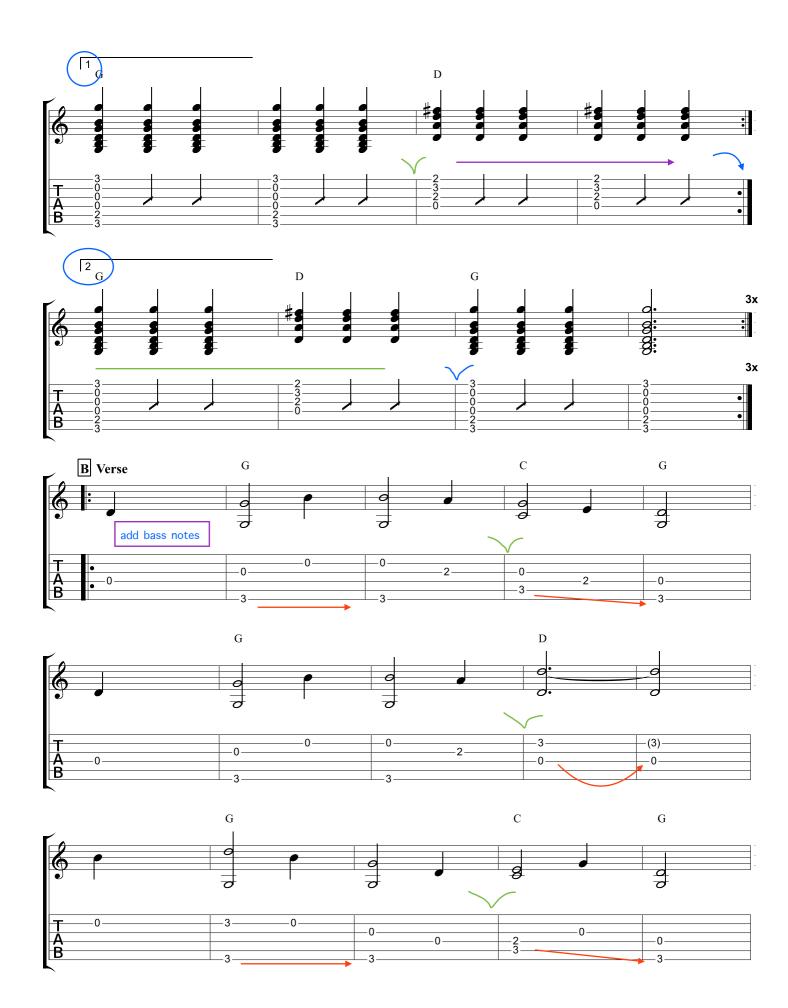

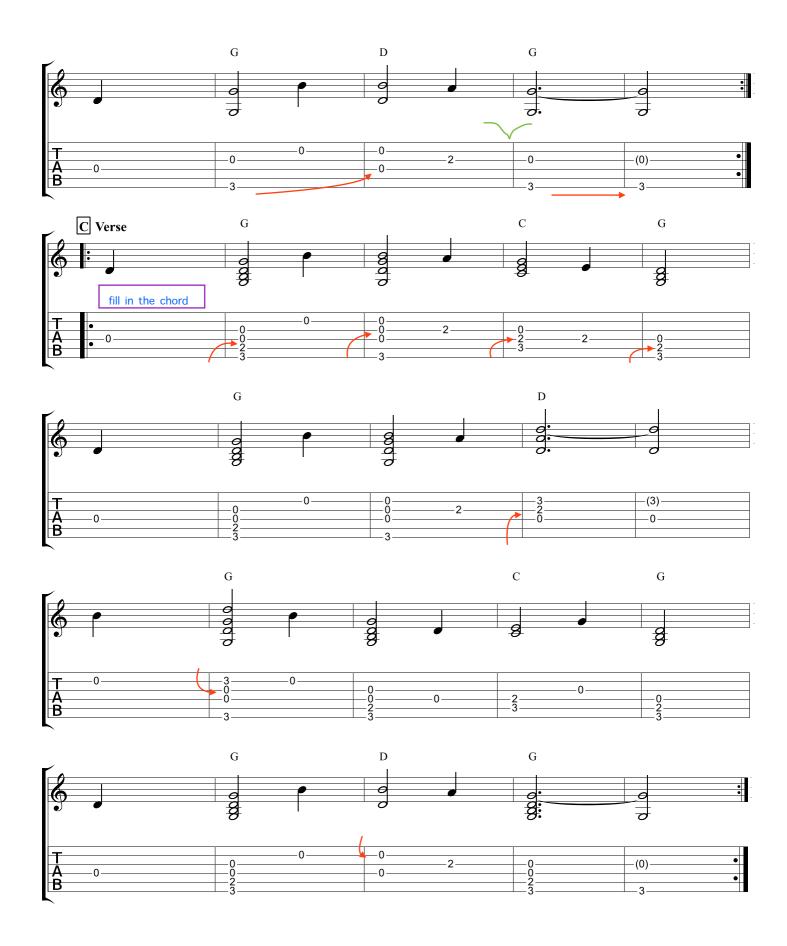